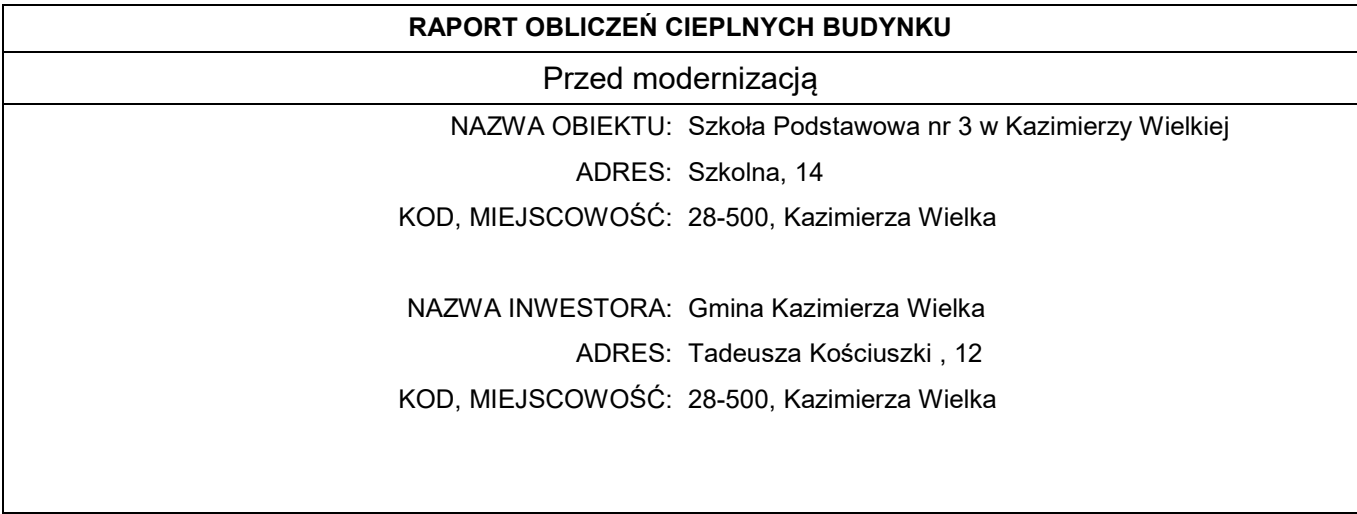

### Spis treści

- 1. Obliczenia wartości współczynników U elementów budowlanych
- 2. Zestawienie typów mostków cieplnych
- 3. Tryb pracy instalacji centralnego ogrzewania
- 4. Obliczenia współczynników straty ciepła dla stref
- 5. Zestawienie obliczeniowych współczynników strat ciepła przez przenikanie
- 6. Zestawienie obliczeniowych strumieni powietrza
- 7. Obliczenia zysków ciepła od słońca
- 8. Obliczenia wewnętrznych zysków ciepła
- 9. Obliczenia pojemności cieplnej
- 10. Zestawienie stref

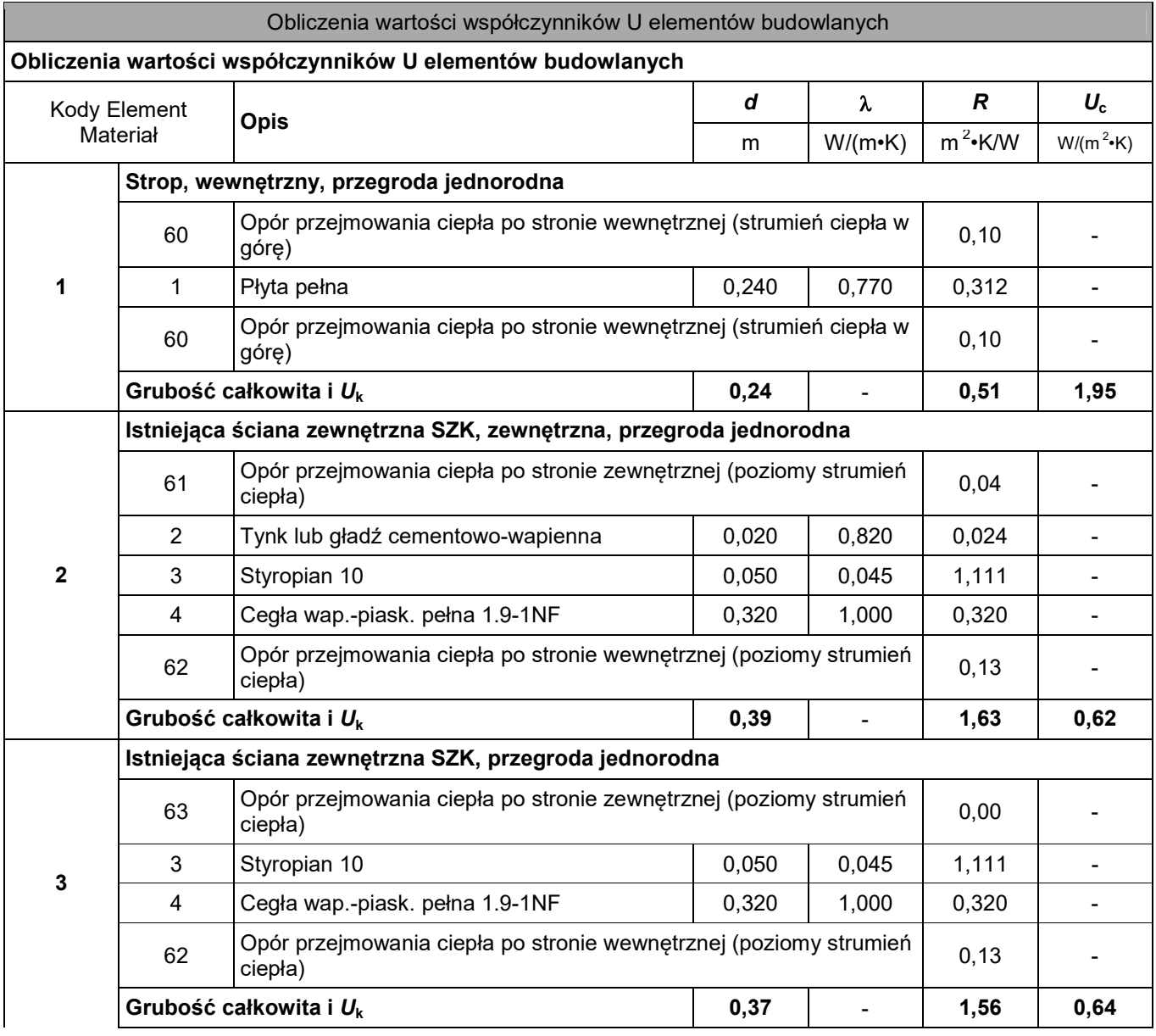

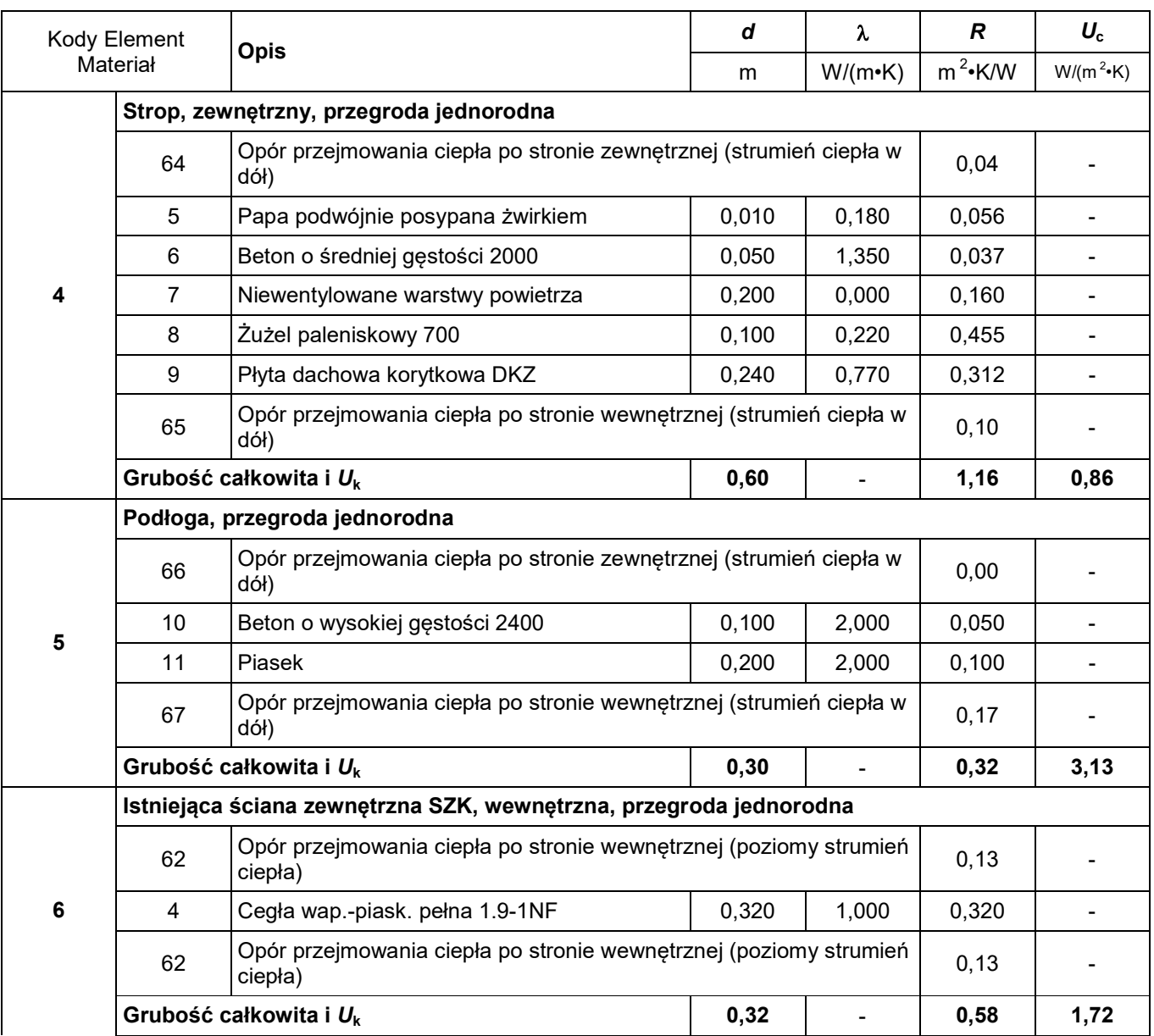

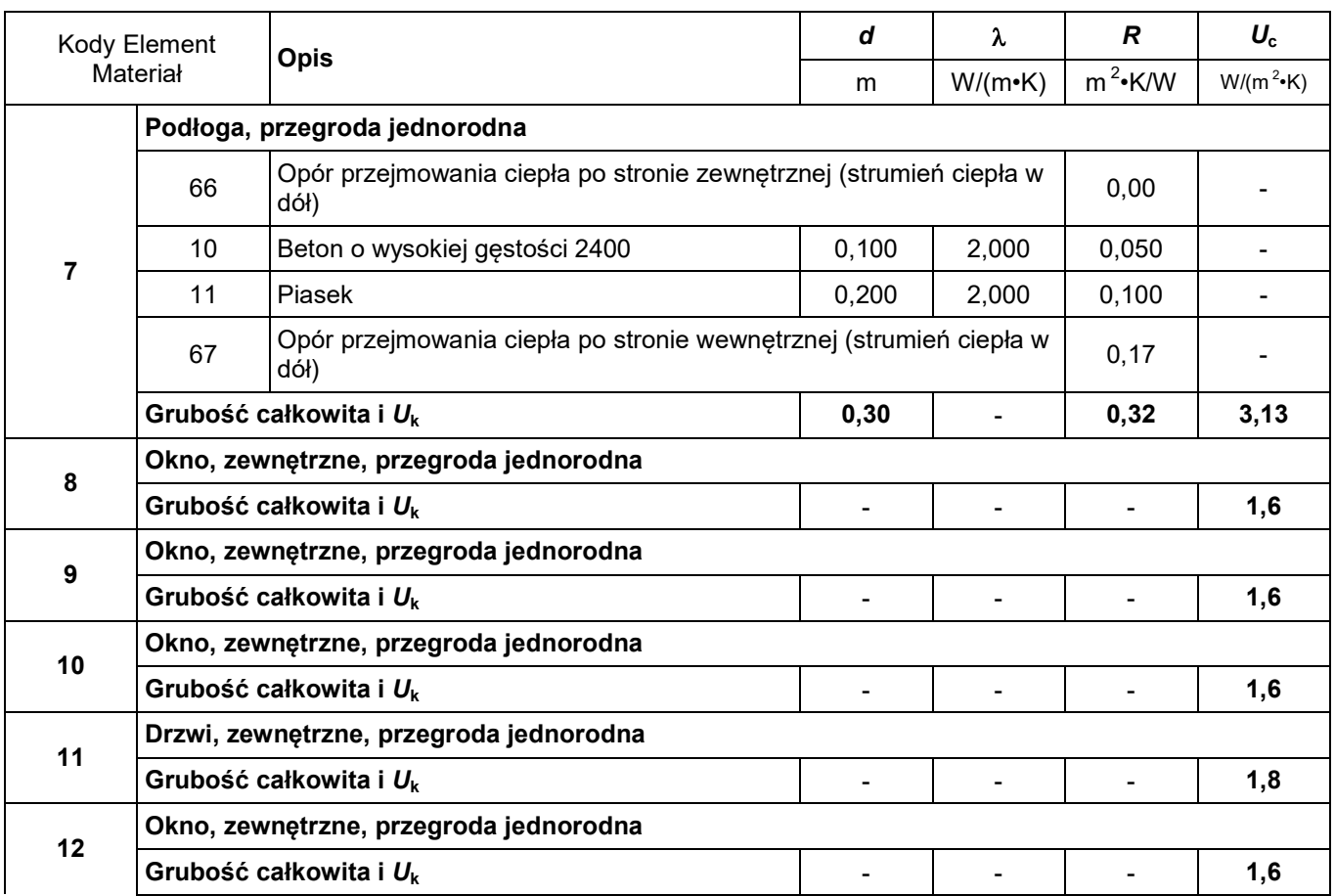

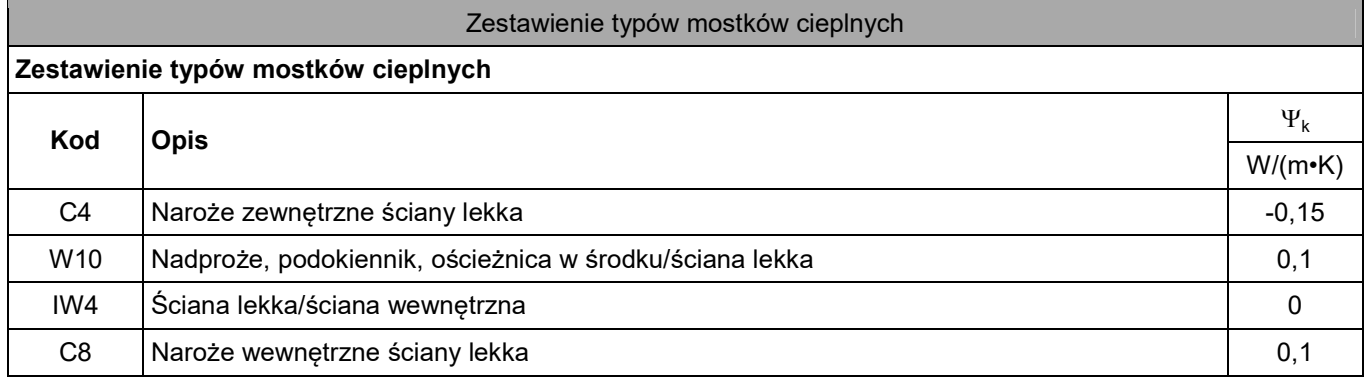

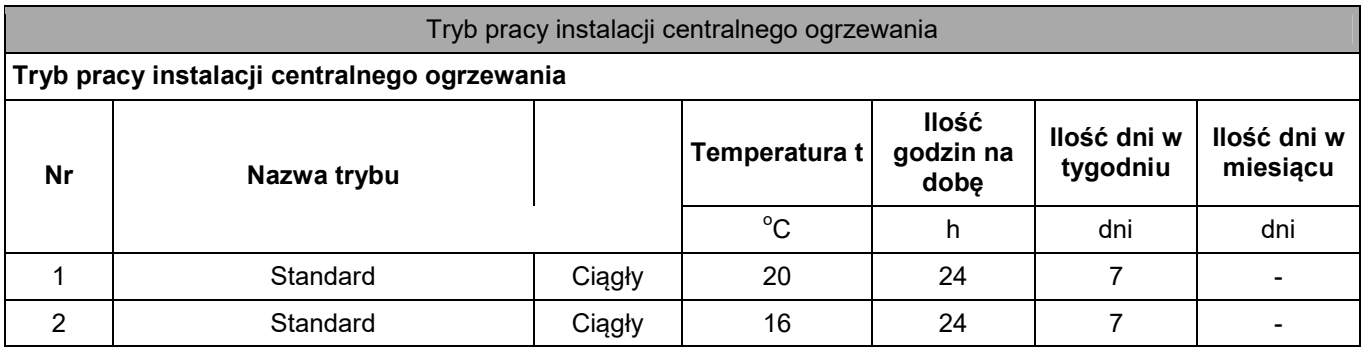

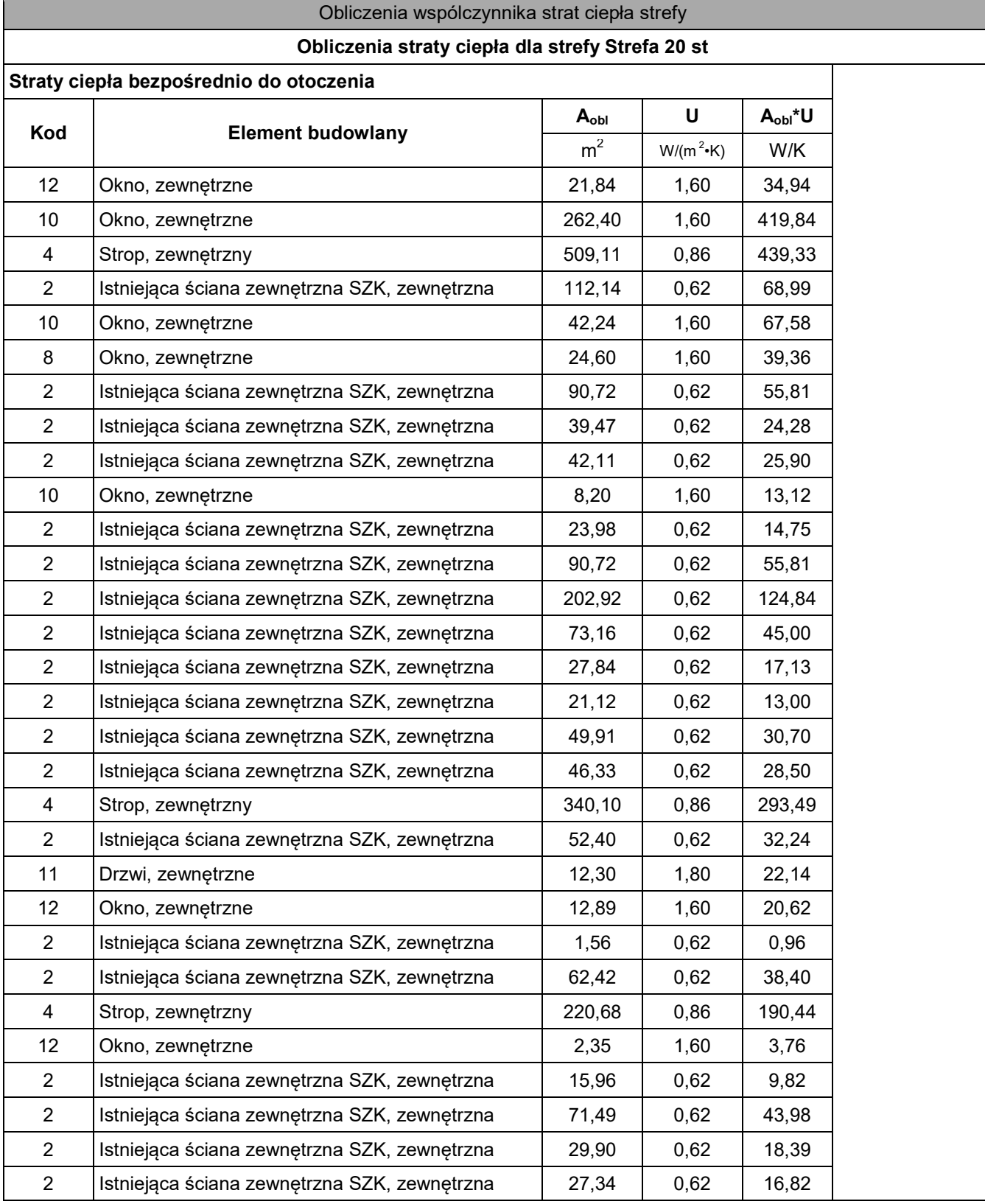

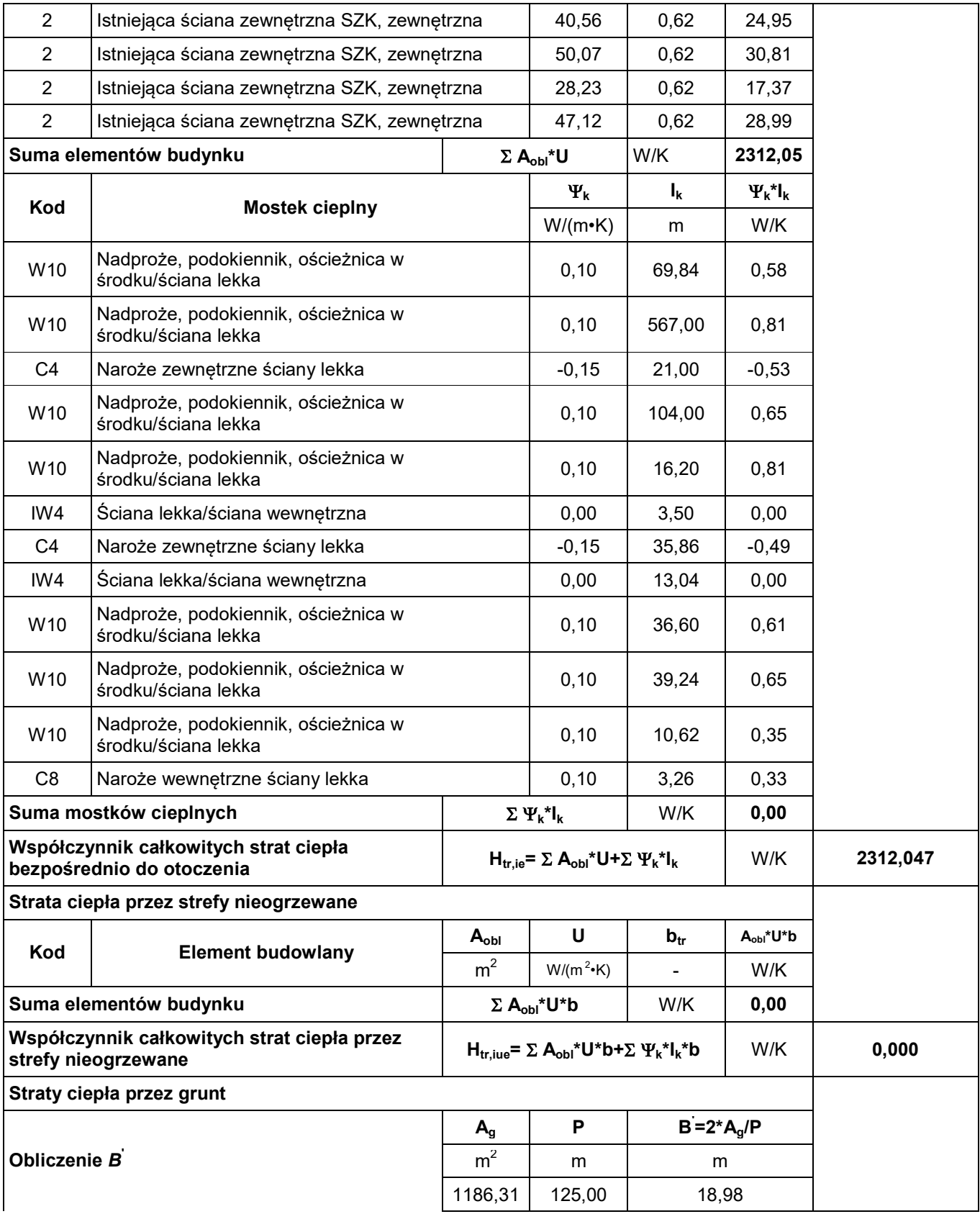

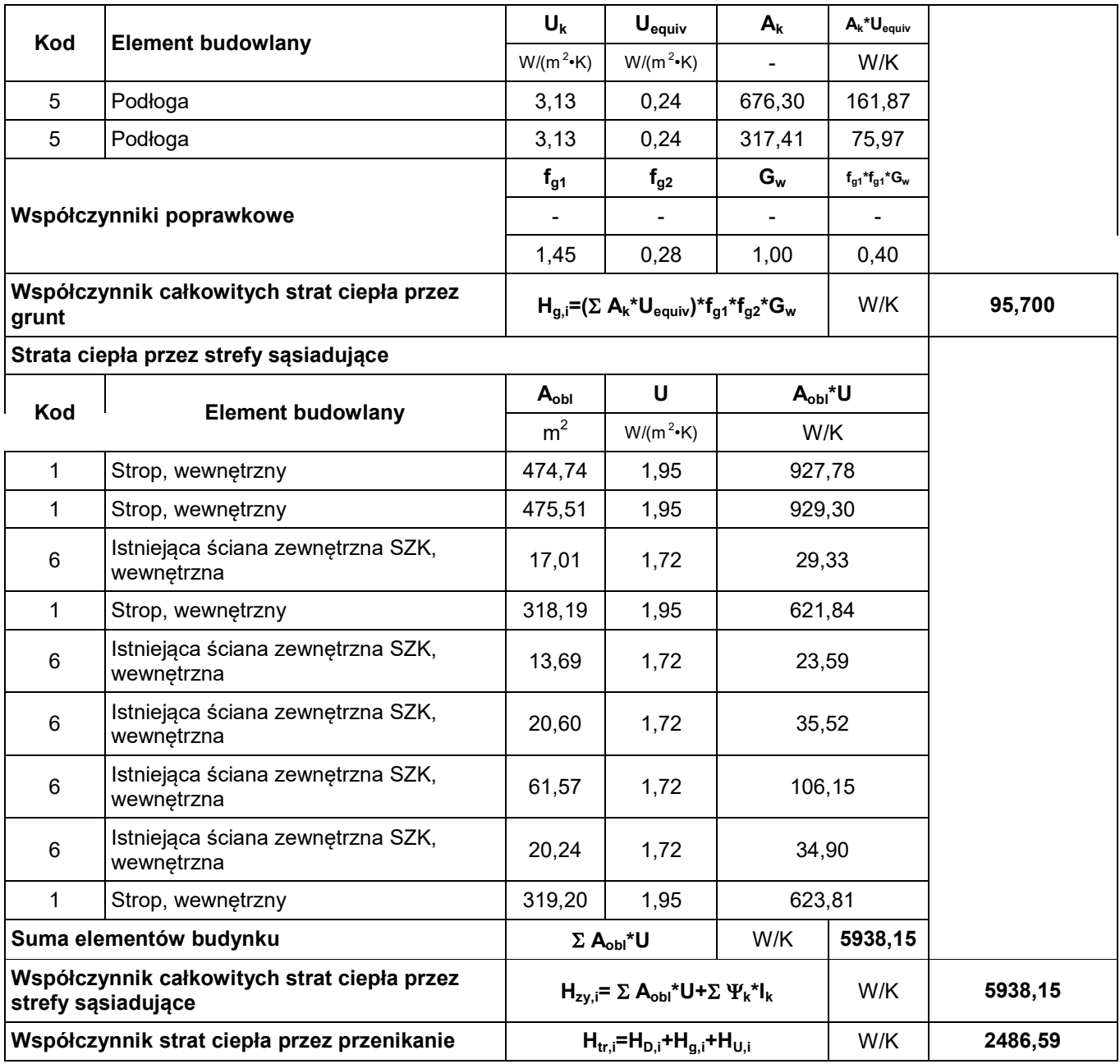

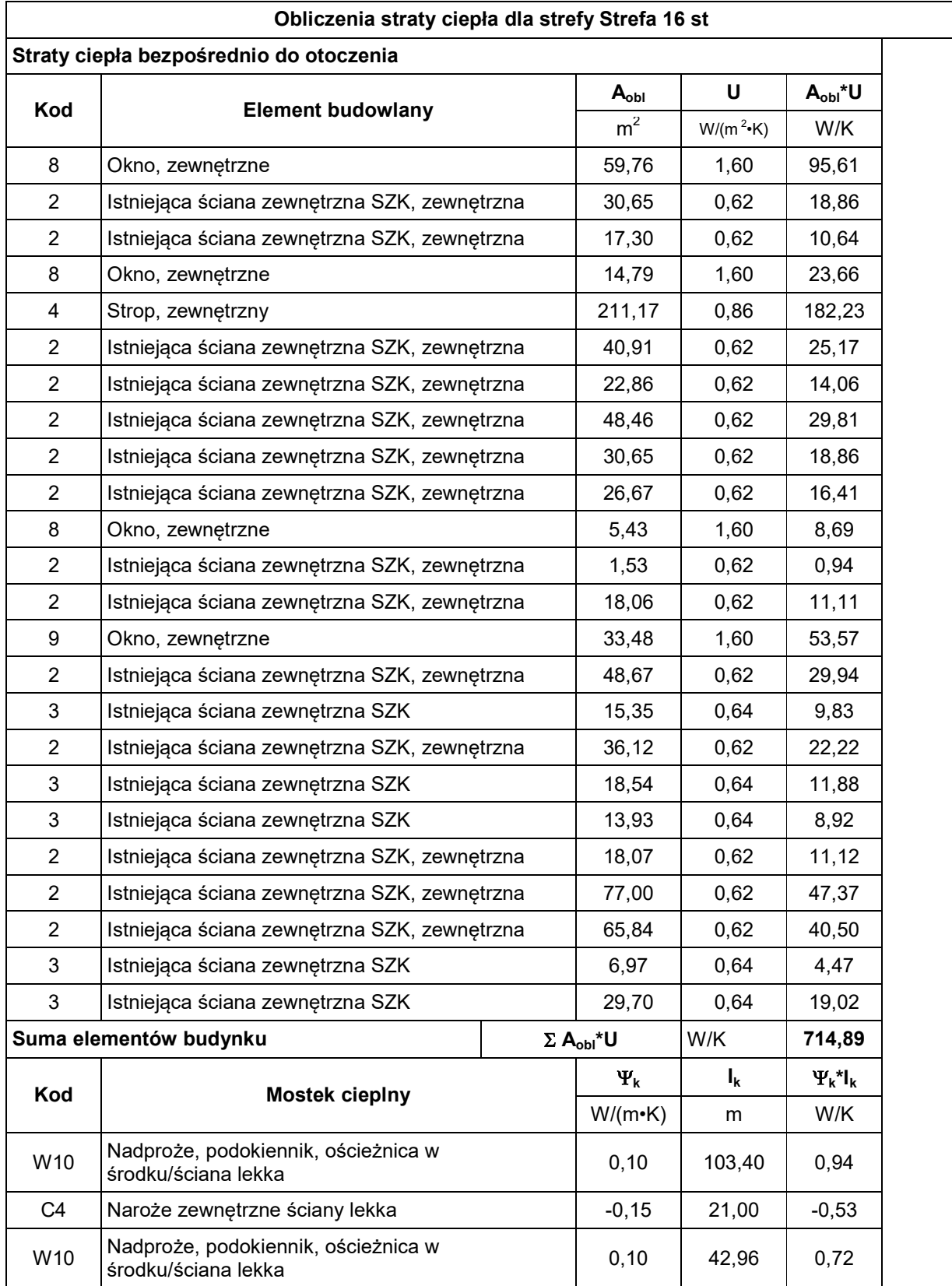

![](_page_10_Picture_372.jpeg)

![](_page_11_Picture_319.jpeg)

![](_page_13_Picture_220.jpeg)

# Zestawienie uproszczonych współ. strat ciepła

Całkowity współczynnik strat ciepła przez przenikanie  $H_{tr,s}$  2486,59 W/K

![](_page_13_Picture_221.jpeg)

![](_page_14_Picture_484.jpeg)

### Zestawienie obliczeniowych strumieni powietrza

![](_page_14_Picture_485.jpeg)

![](_page_14_Picture_486.jpeg)

### Obliczenia zysków ciepła od słońca

![](_page_14_Picture_487.jpeg)

![](_page_15_Picture_662.jpeg)

 $\overline{\phantom{a}}$ 

![](_page_16_Picture_582.jpeg)

![](_page_16_Picture_583.jpeg)

![](_page_17_Picture_552.jpeg)

![](_page_17_Picture_553.jpeg)

![](_page_18_Picture_388.jpeg)

### Obliczenia wewnętrznych zysków ciepła

# Obliczenia zbiorcze dla strefy

![](_page_18_Picture_389.jpeg)

![](_page_19_Picture_304.jpeg)

![](_page_19_Picture_305.jpeg)

![](_page_19_Picture_306.jpeg)

![](_page_20_Picture_917.jpeg)

![](_page_21_Picture_380.jpeg)

![](_page_22_Picture_560.jpeg)

![](_page_22_Picture_561.jpeg)

![](_page_23_Picture_338.jpeg)

## Zestawienie stref

### **Zestawienie stref**

![](_page_23_Picture_339.jpeg)